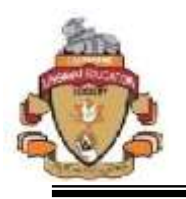

### **Department of Computer Science**

# **Computer Science Course Structure Academic Year 2019-20**

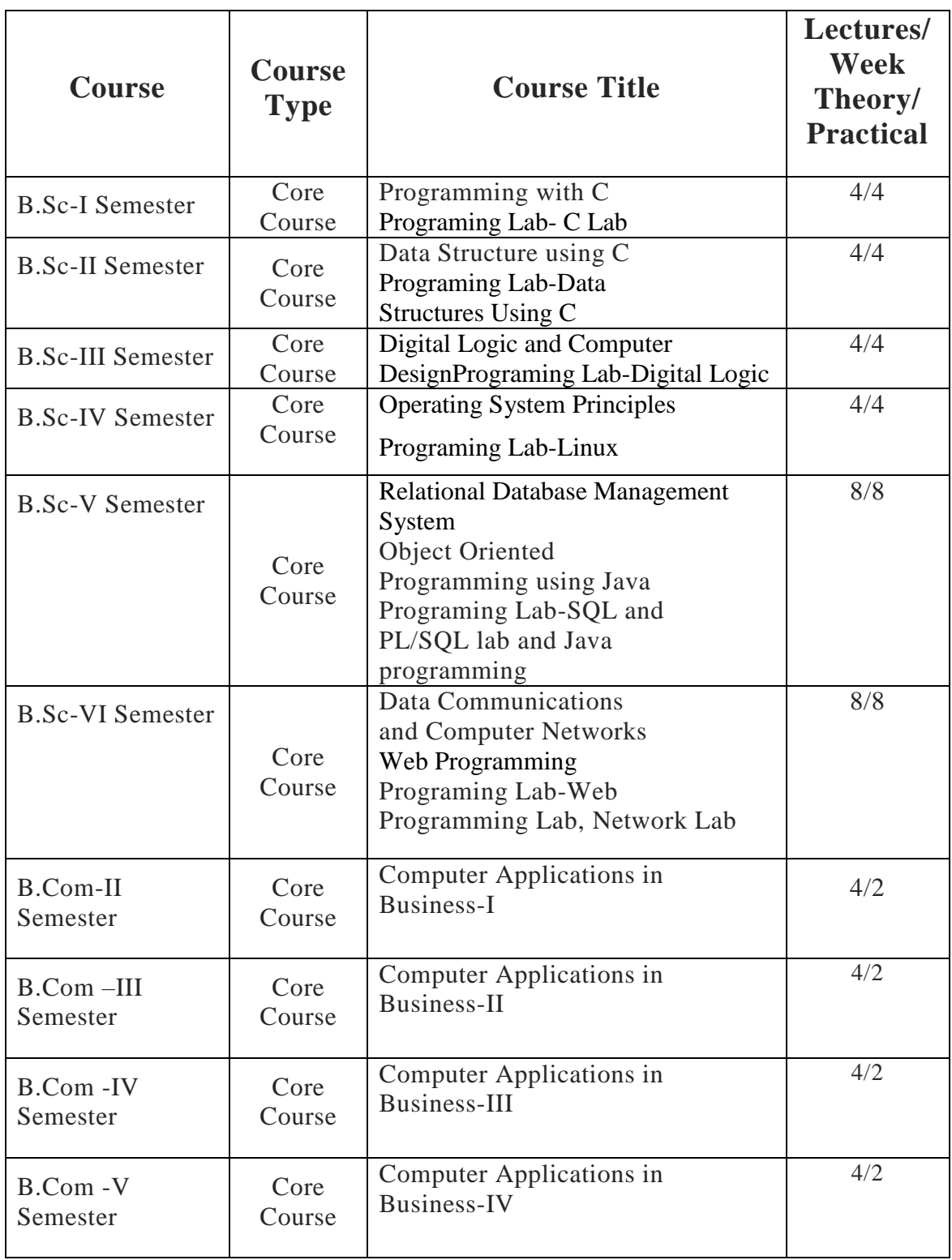

### **FIRST-TERM (Objectives, Outcomes, Learning Materials & Assessment**)

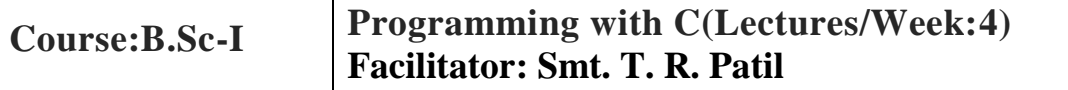

#### **Objectives:**

The objective of this course is to provide a comprehensive study of the C programming language, stressing upon the strengths of C, which provide the students with the means of writing modular, efficient, maintenance and portable code.

#### **Learning Outcomes:**

- Students should be able to write, compile and debug programs in C language.
- Students should be able to use different data types in a computer program.
- Students should be able to design programs involving decision structures, loops and functions.
- Students should be able to explain the difference between call by value and call by reference.
- Students should be able to explain the difference types string functions.
- Students should be able to use different data structures.

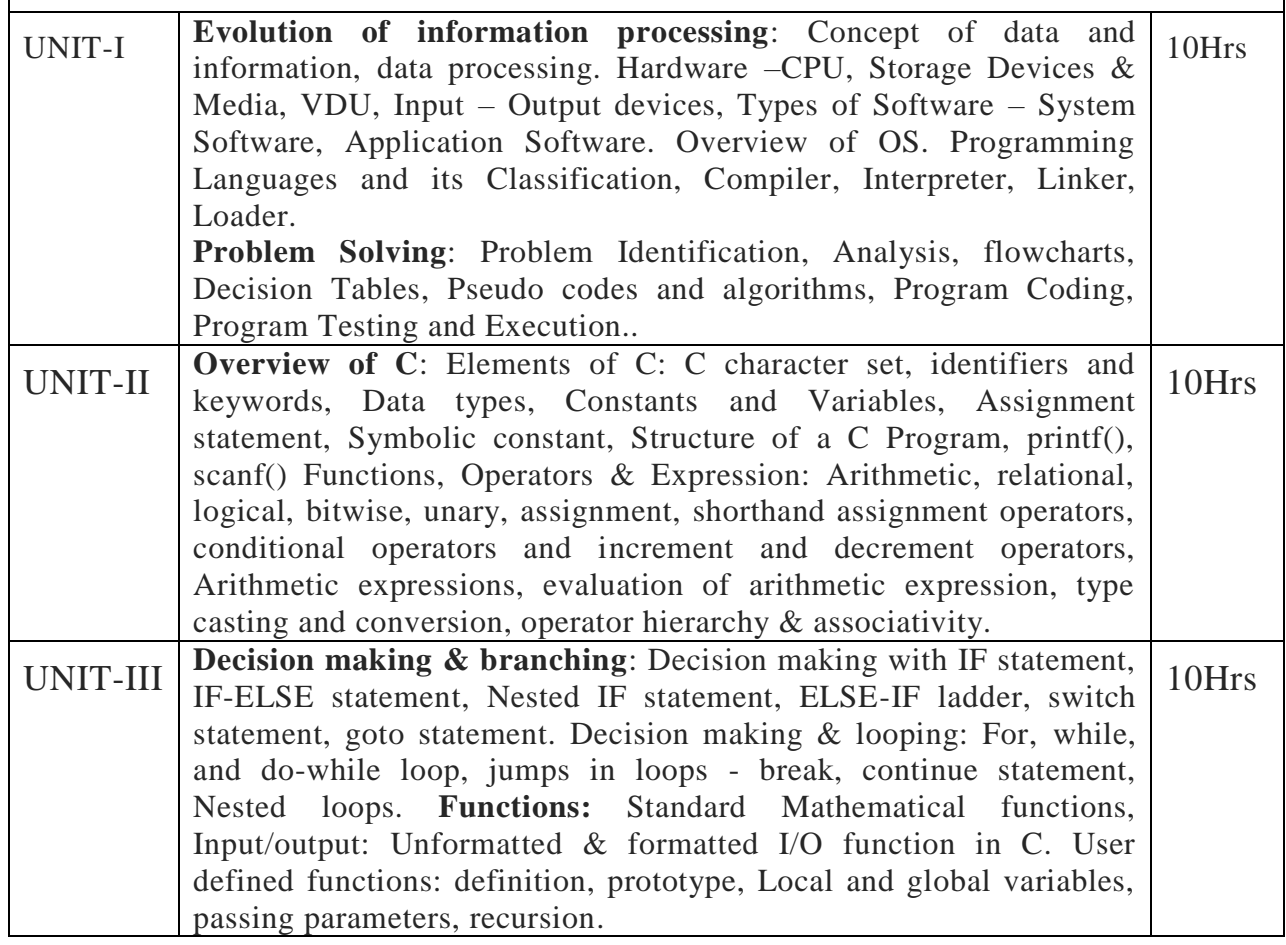

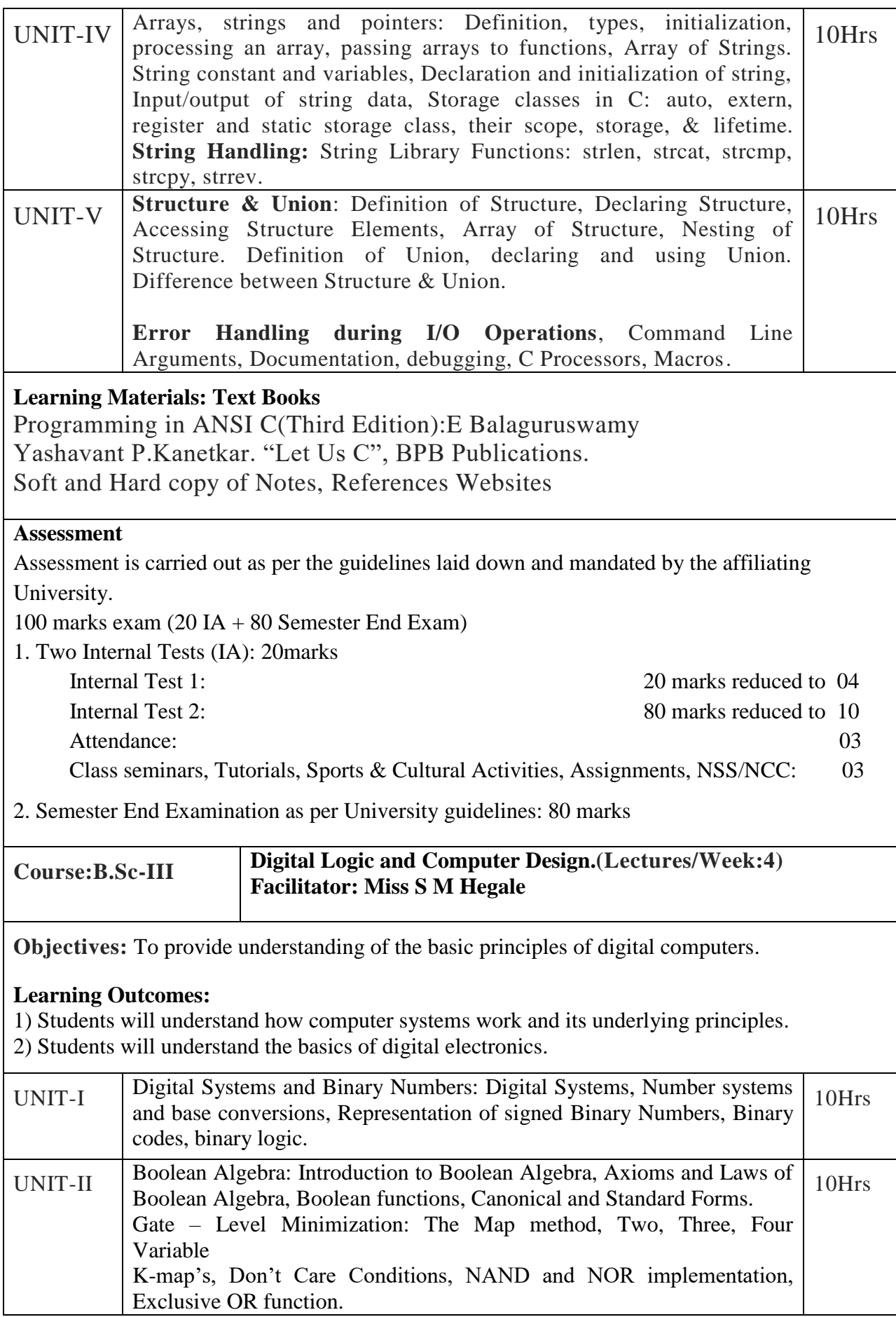

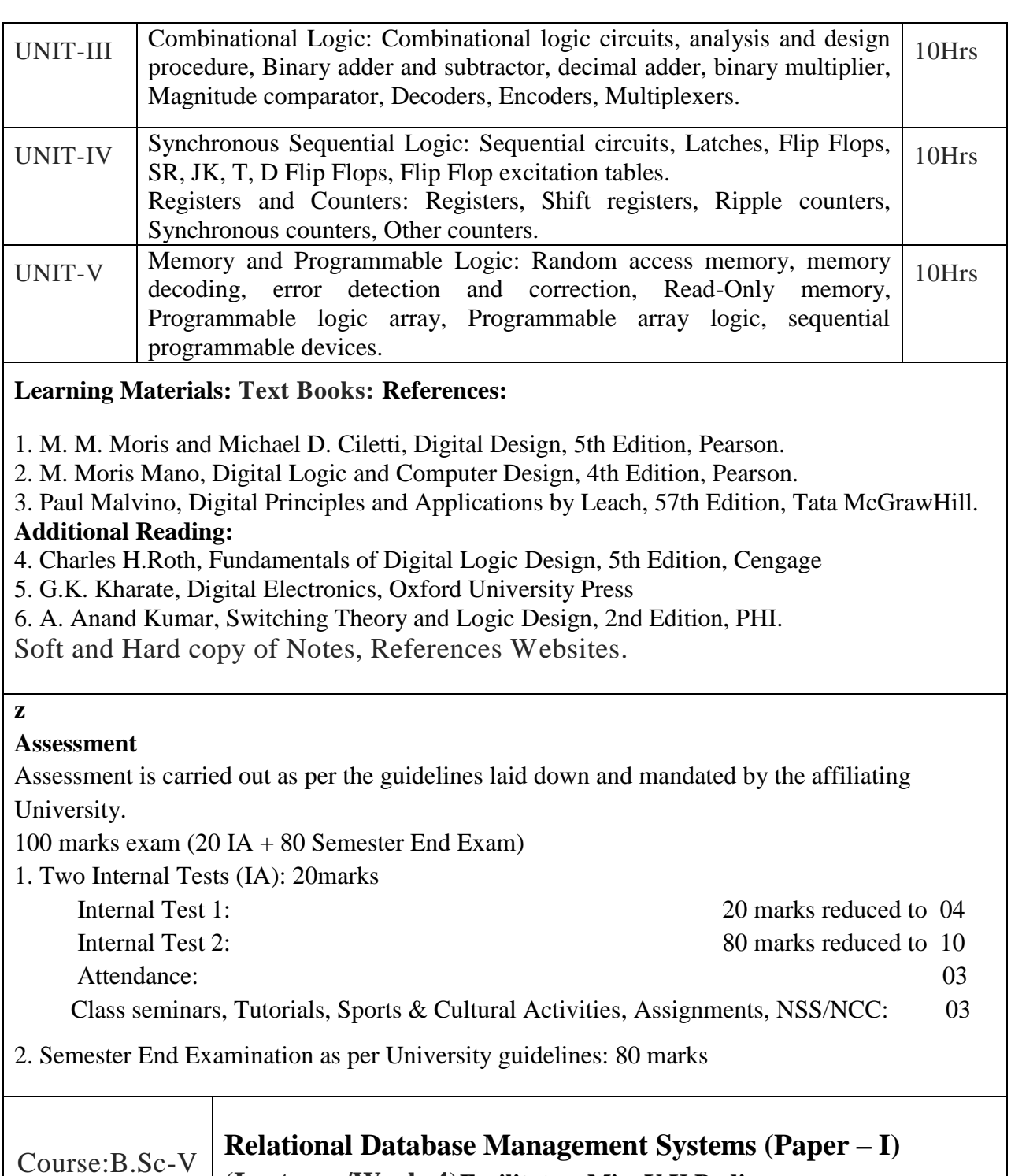

# **Objectives:**

 To introduce the concept of the DBMS with respect to the relational model, to specify the functional and data requirements for a typical database application and to understand creation, manipulation and querying of data in databases.

**(Lectures/Week:4)Facilitator: Miss V K Badiger**

### **Learning Outcomes:**

- 1. Understand relational data base management system concepts.
- 2. Ability to evaluate business information problem and find the requirements of a problem in terms of data.

3. Ability to design the database schema with the use of appropriate data types for storage of data

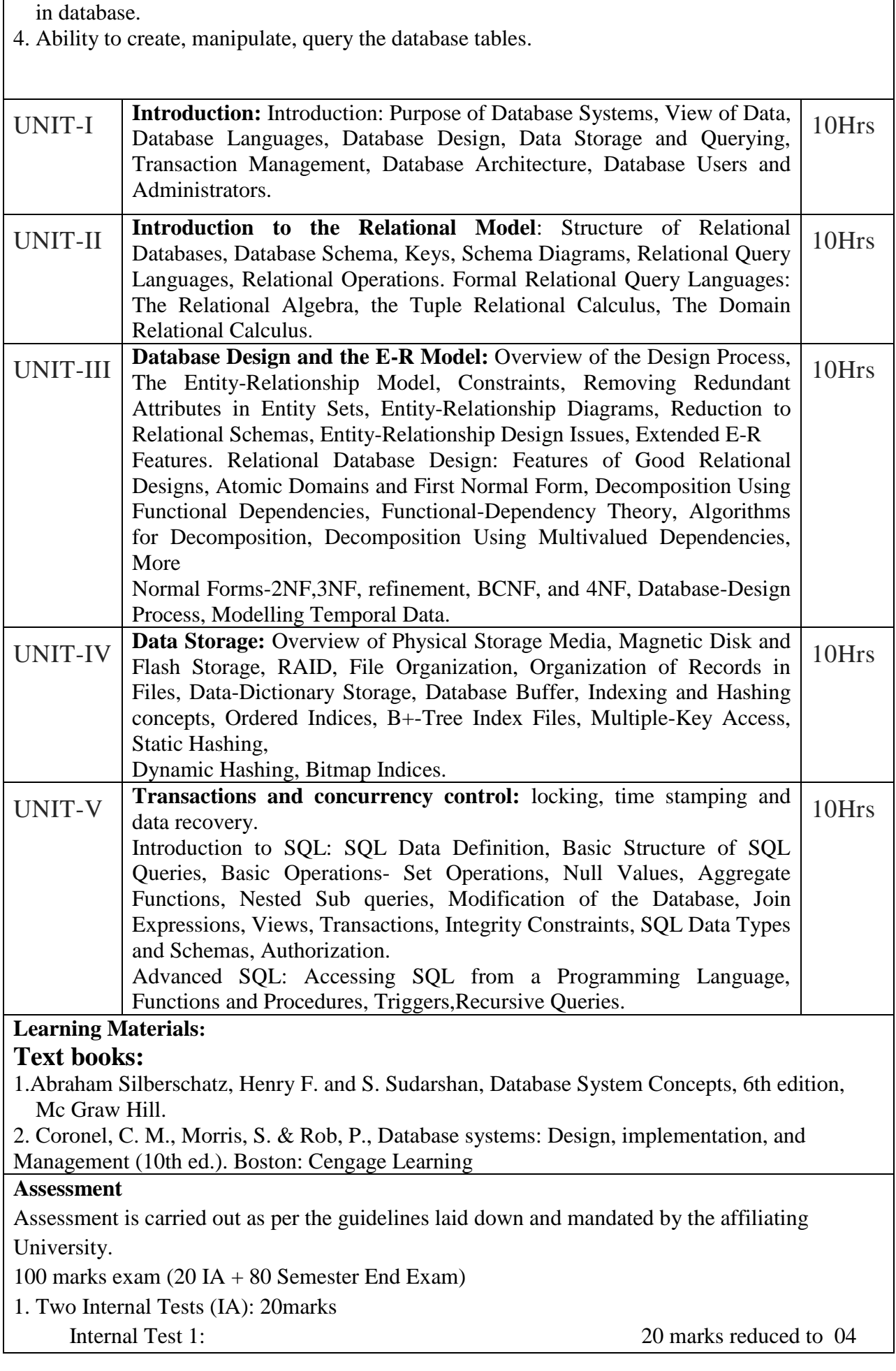

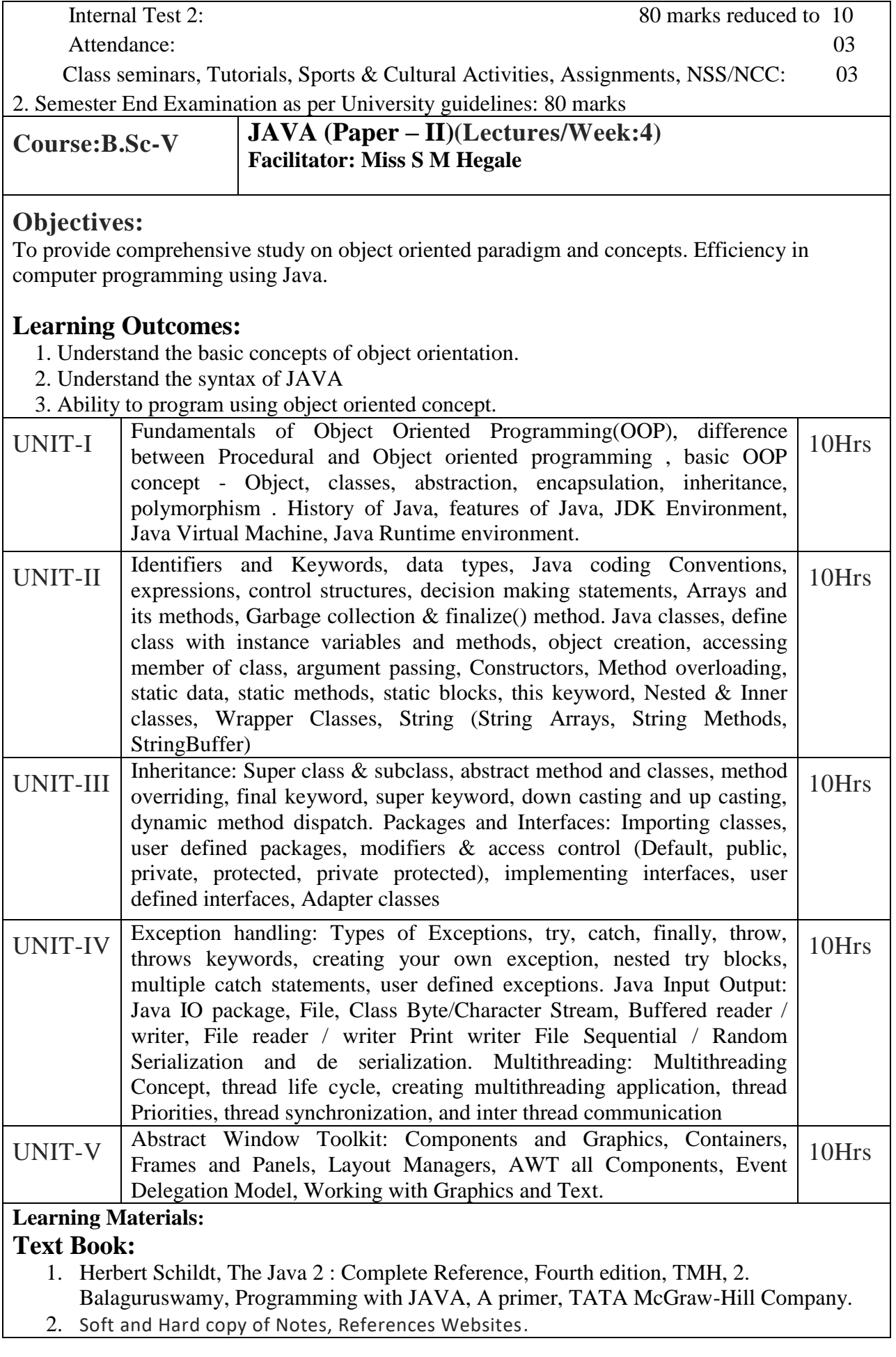

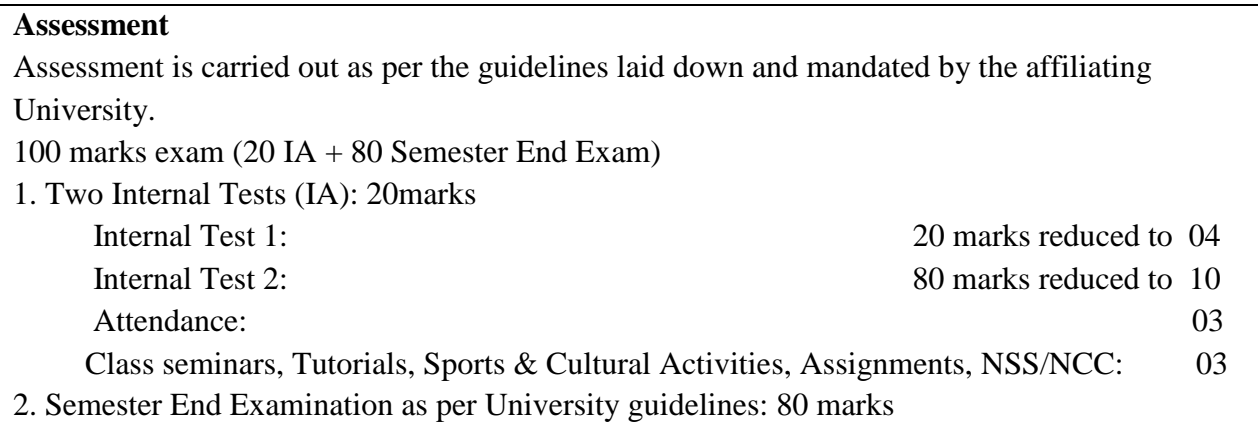

# **Practical:**

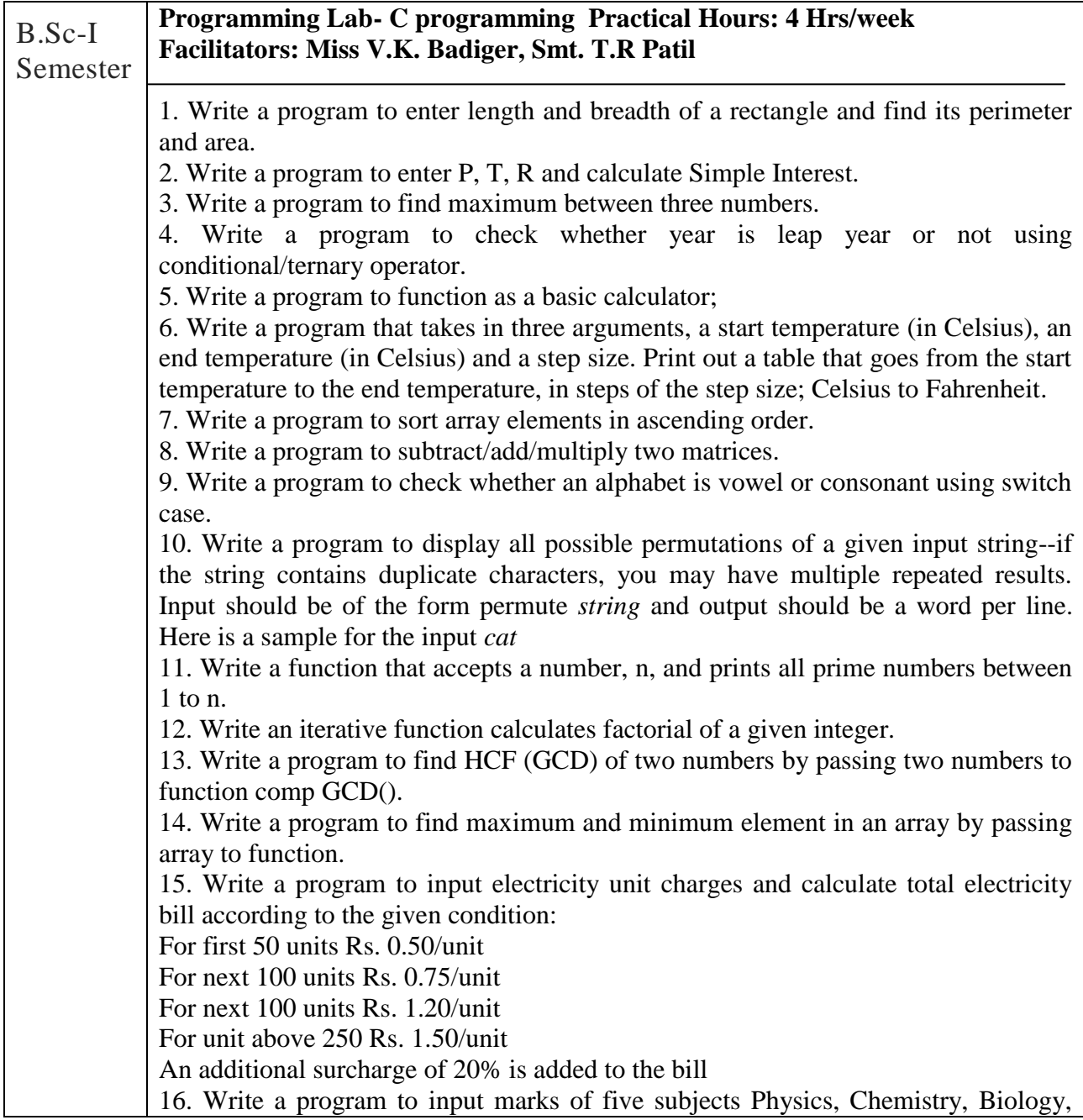

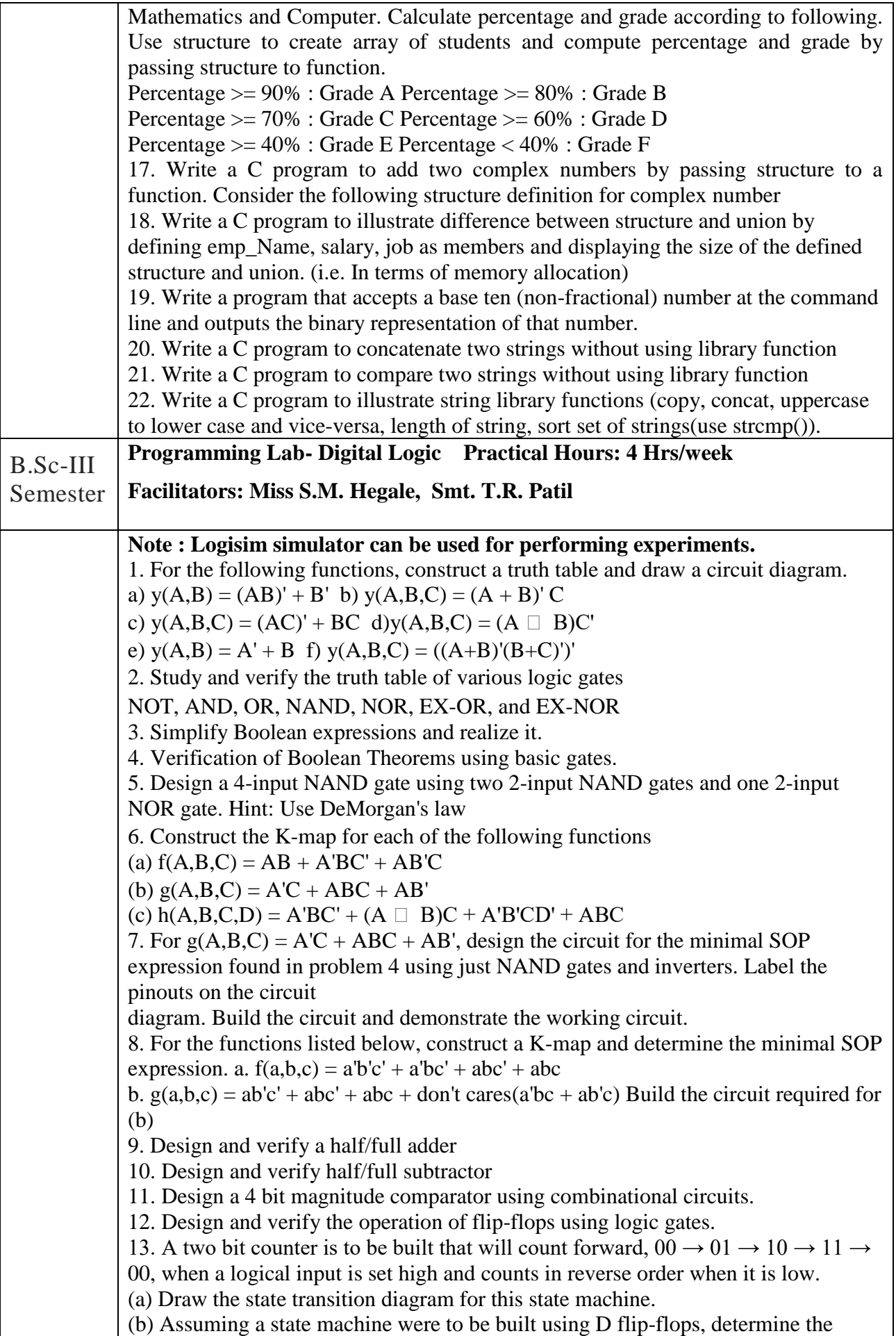

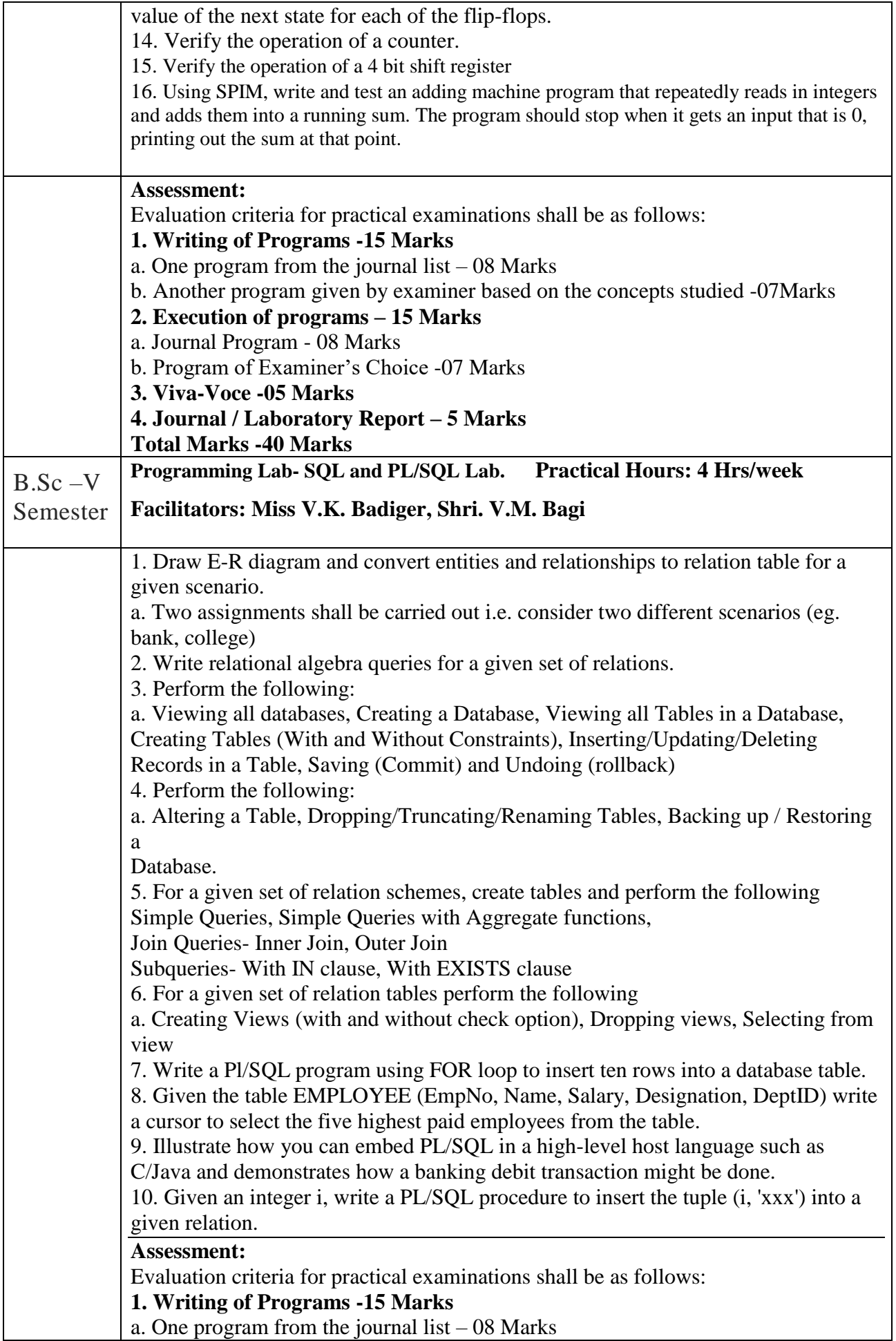

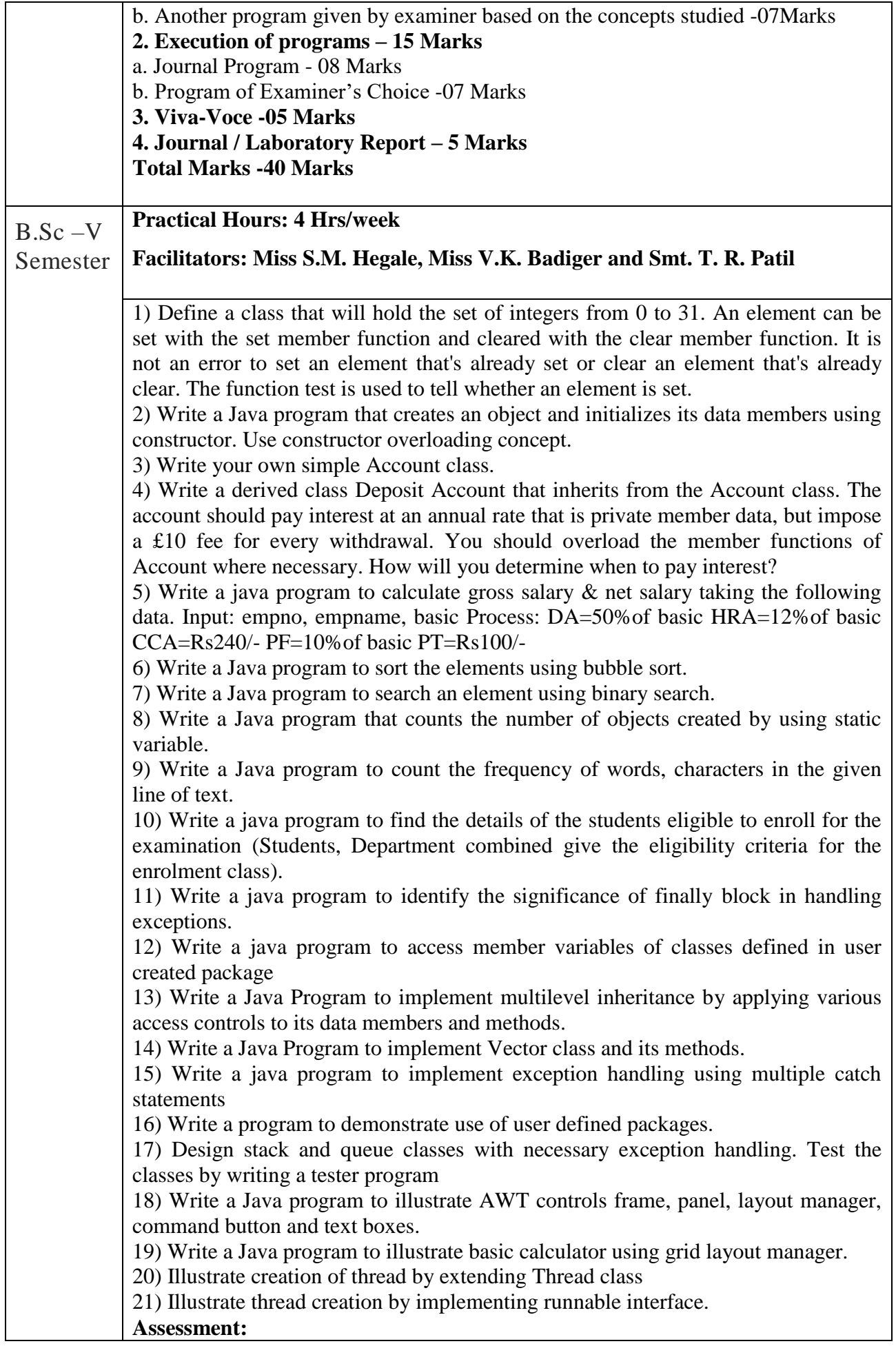

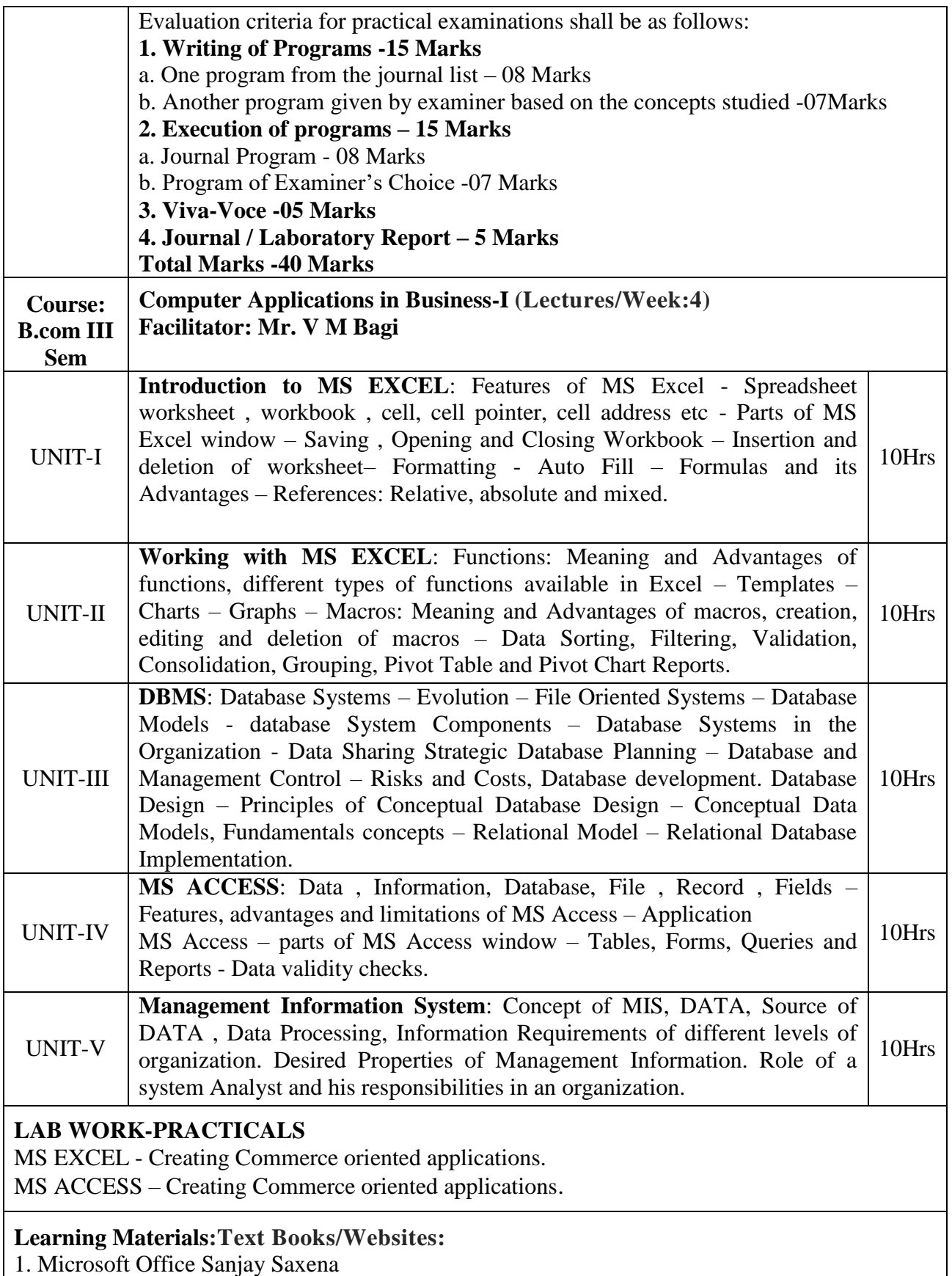

- 2. Biradar and Sanaki ,computer Applications in Business-III
- 3.Ramgouda Patil, computer Applications in Business-III

#### **Assessment**

Assessment is carried out as per the guidelines laid down and mandated by the affiliating

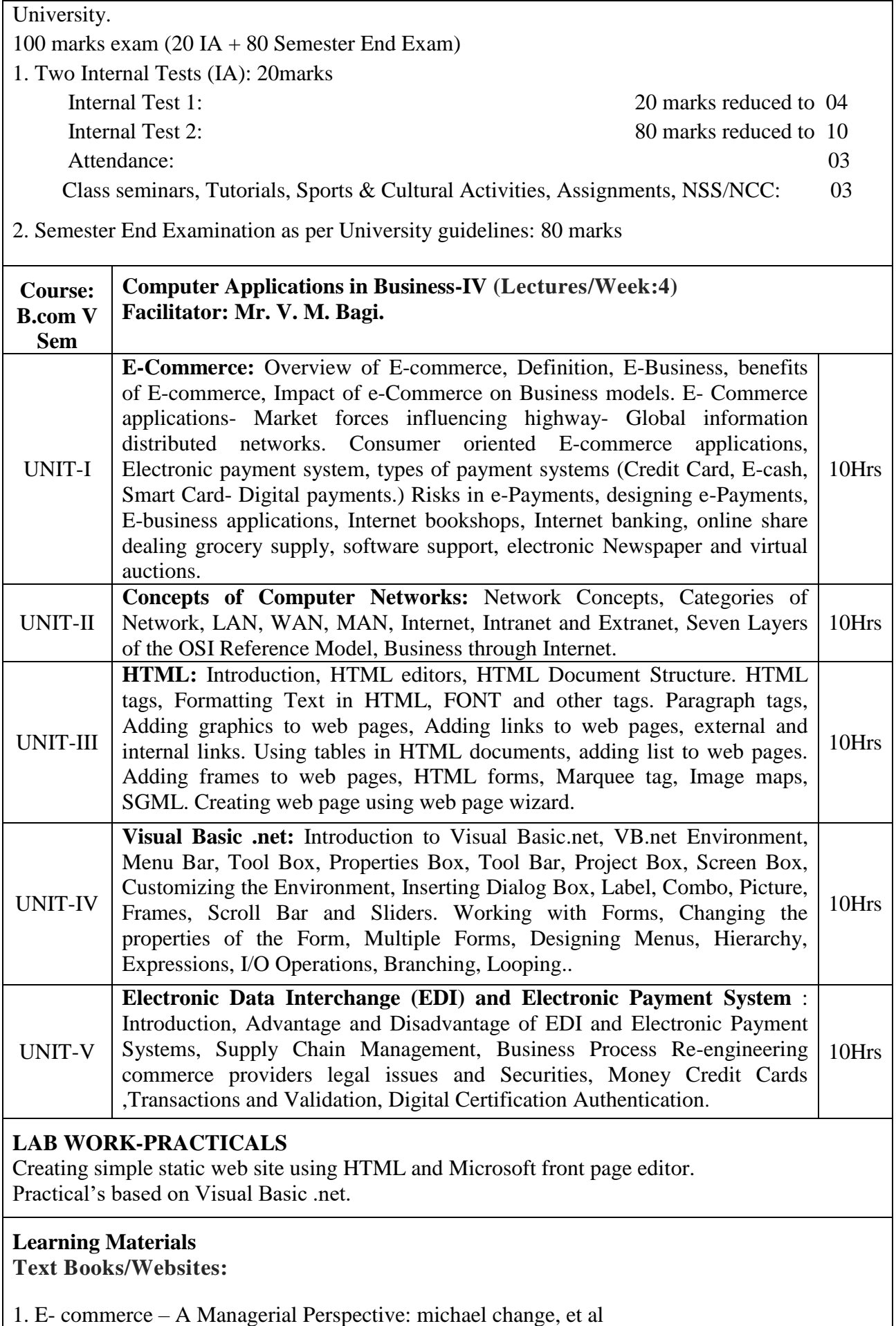

2. E- Commerce- Dr Shivani Arora

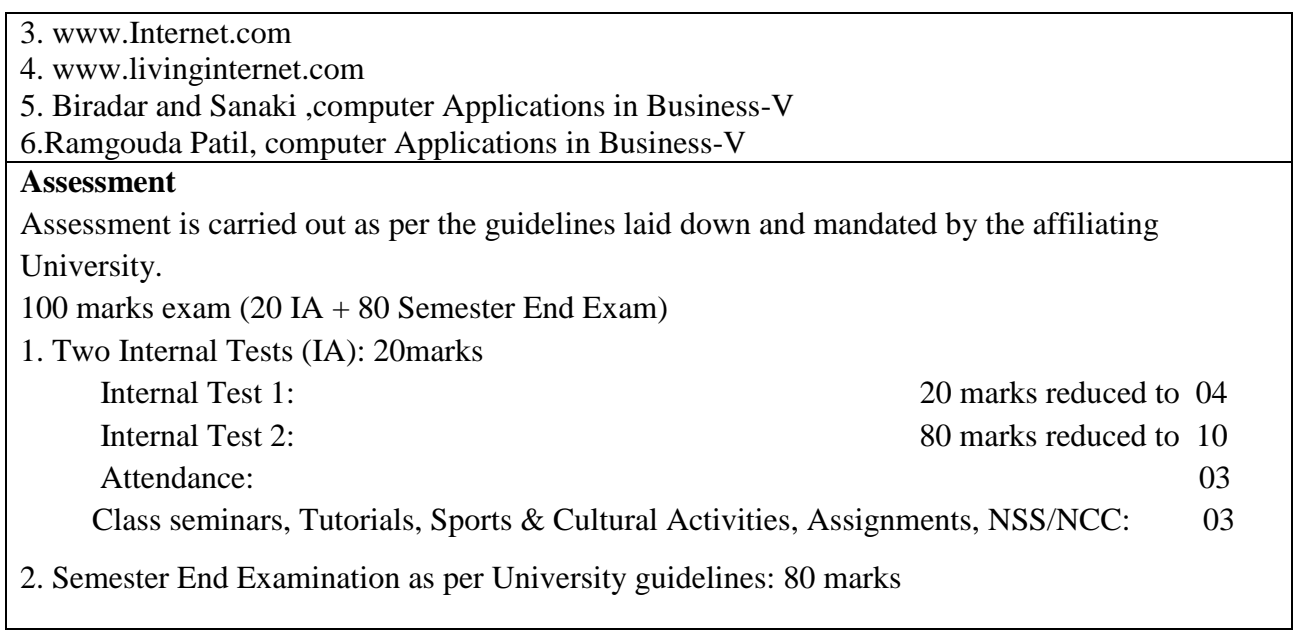

# **SECOND-TERM**

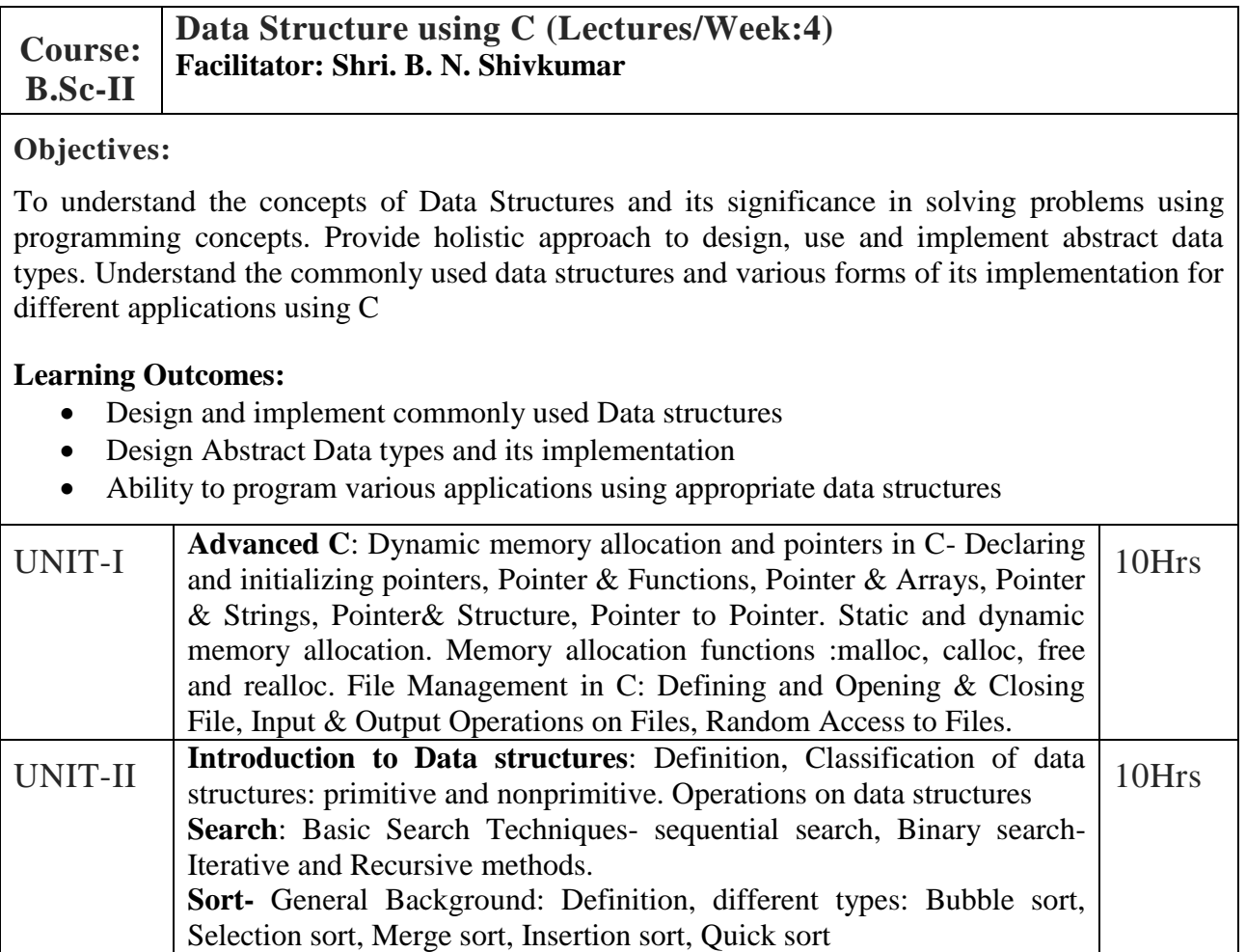

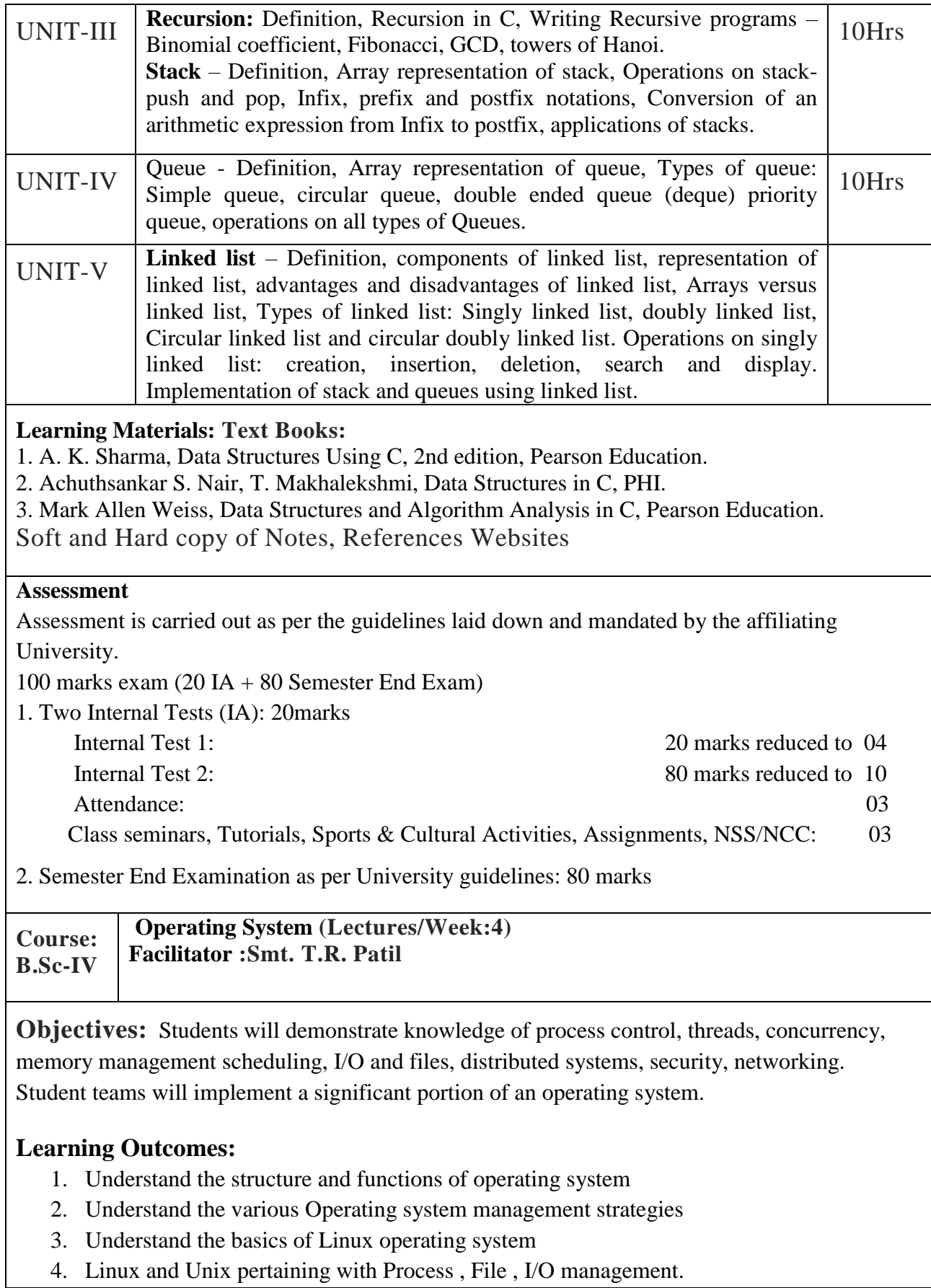

4. Linux and Unix pertaining with Process , File , I/O management.

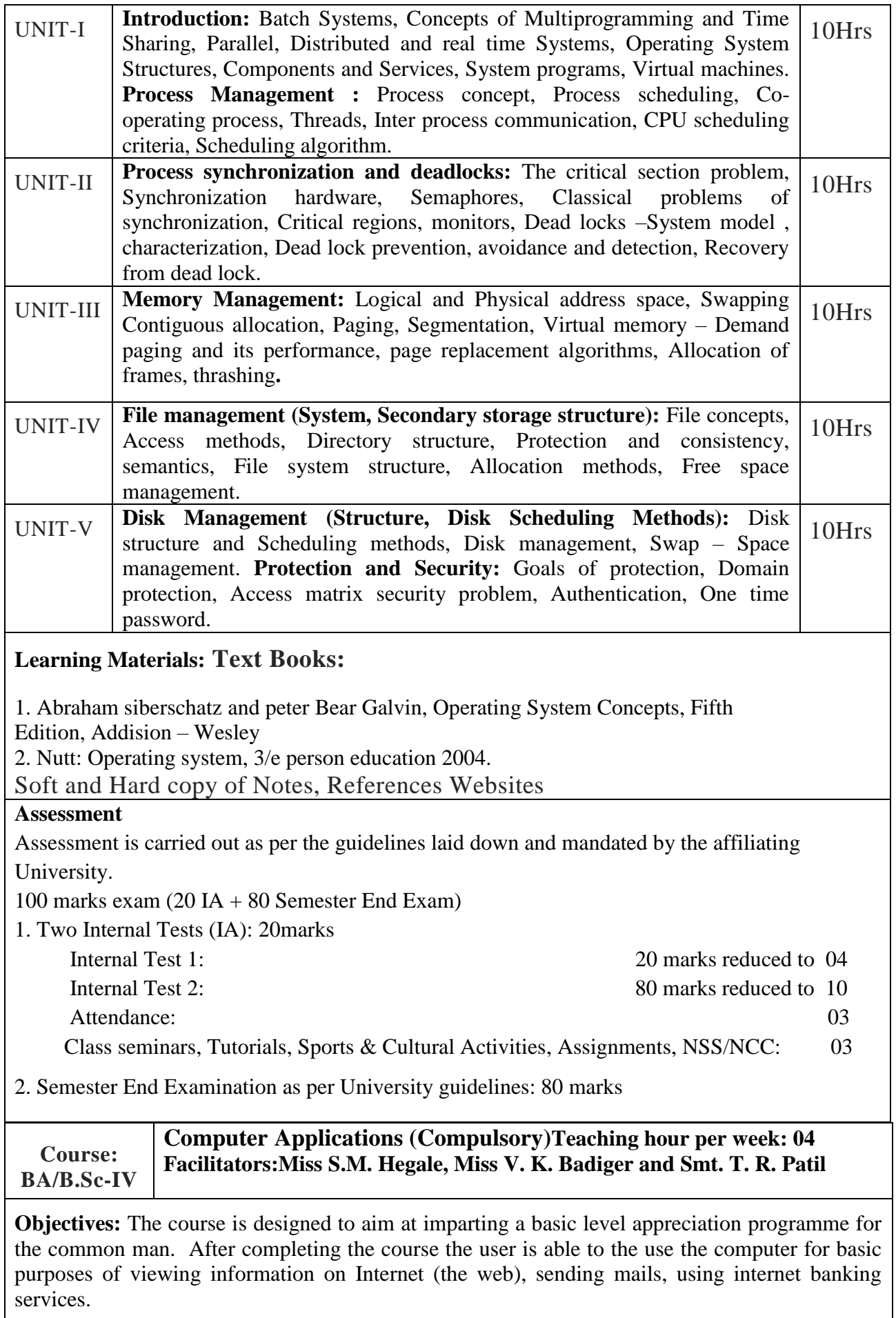

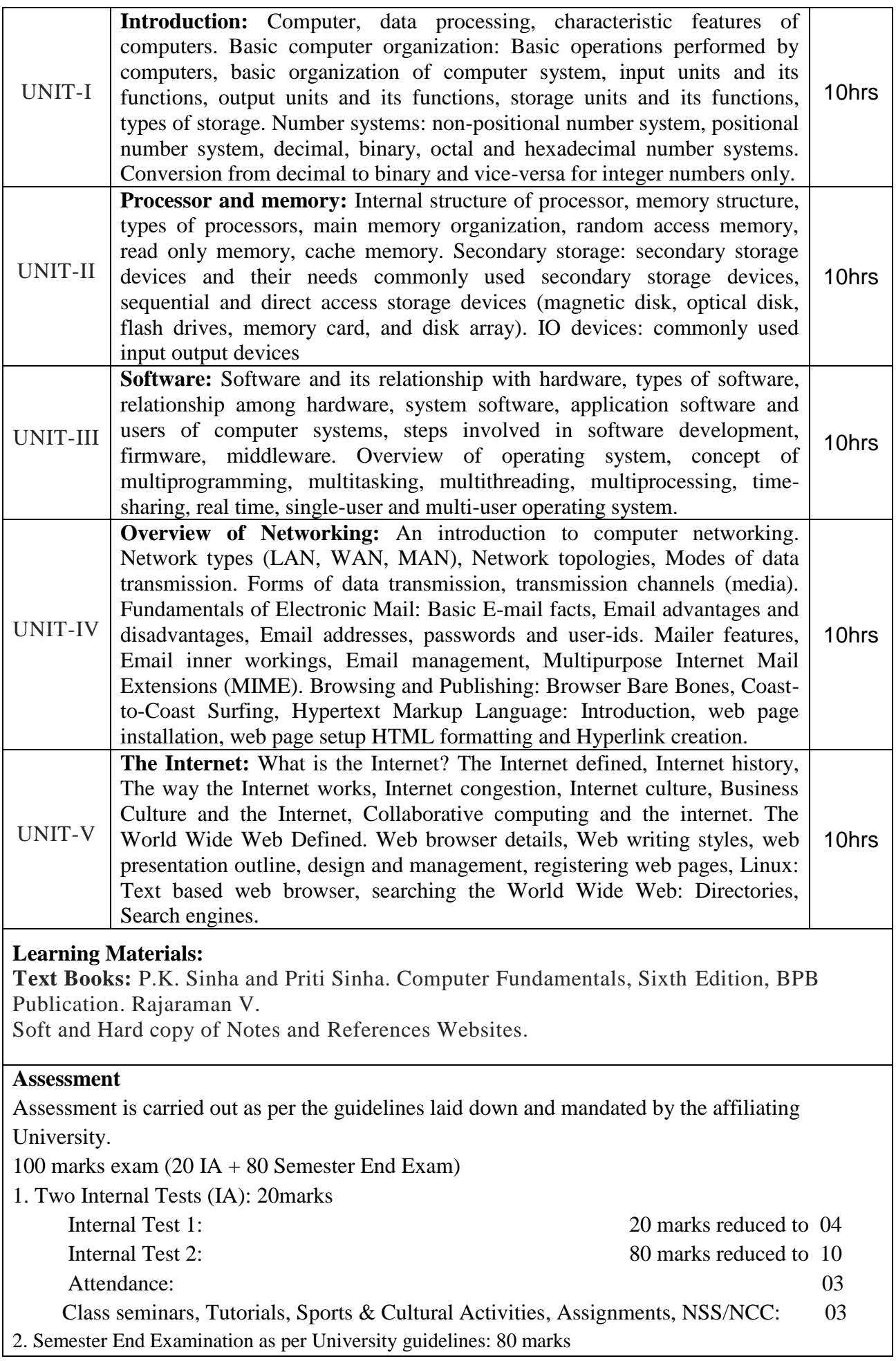

Course:B.Sc-VI

### **Data communication and Computer Network (Paper – I) (Lectures/Week:4)Facilitator: Miss. S.M. Hegale**

### **Objectives:**

To provide an introduction to the fundamental concepts on data communication and the design, deployment, and management of computer networks.

### **Learning Outcomes:**

- Understand the basic concepts of data communications
- Understand the significance of protocols in communication
- Identify the different components and their respective roles in a communication system

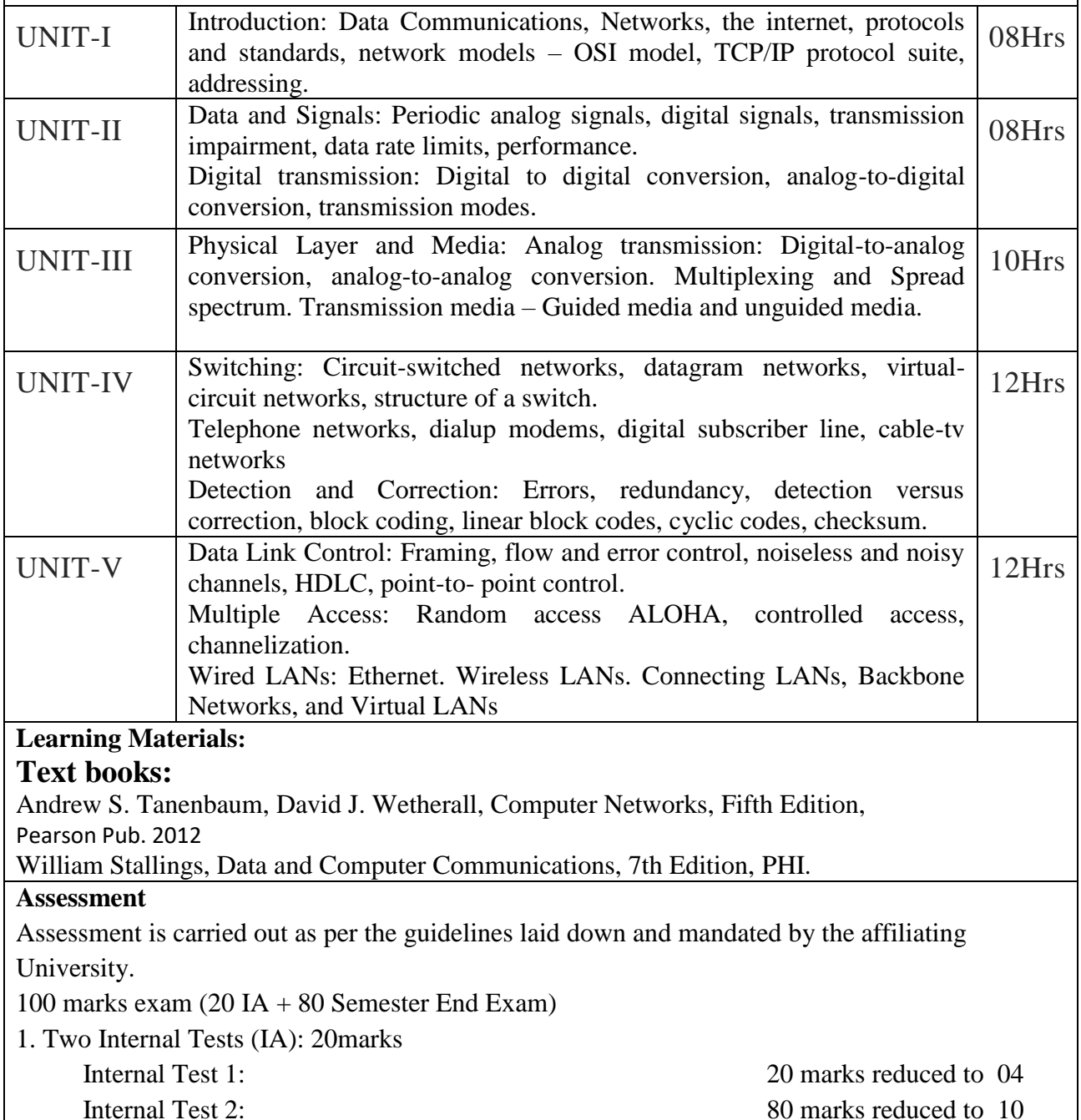

Attendance: 03 Class seminars, Tutorials, Sports & Cultural Activities, Assignments, NSS/NCC: 03 2. Semester End Examination as per University guidelines: 80 marks

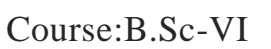

**Web Programming (Paper – II) (Lectures/Week:4)Facilitator: Miss. V.K. Badiger**

# **Objectives:**

To provide fundamental tools and techniques for developing web based

applications

## **Learning Outcomes:**

- Understand the basic concepts of internet programming.
- Programming static and dynamic web pages.
- Ability to create an web based application.

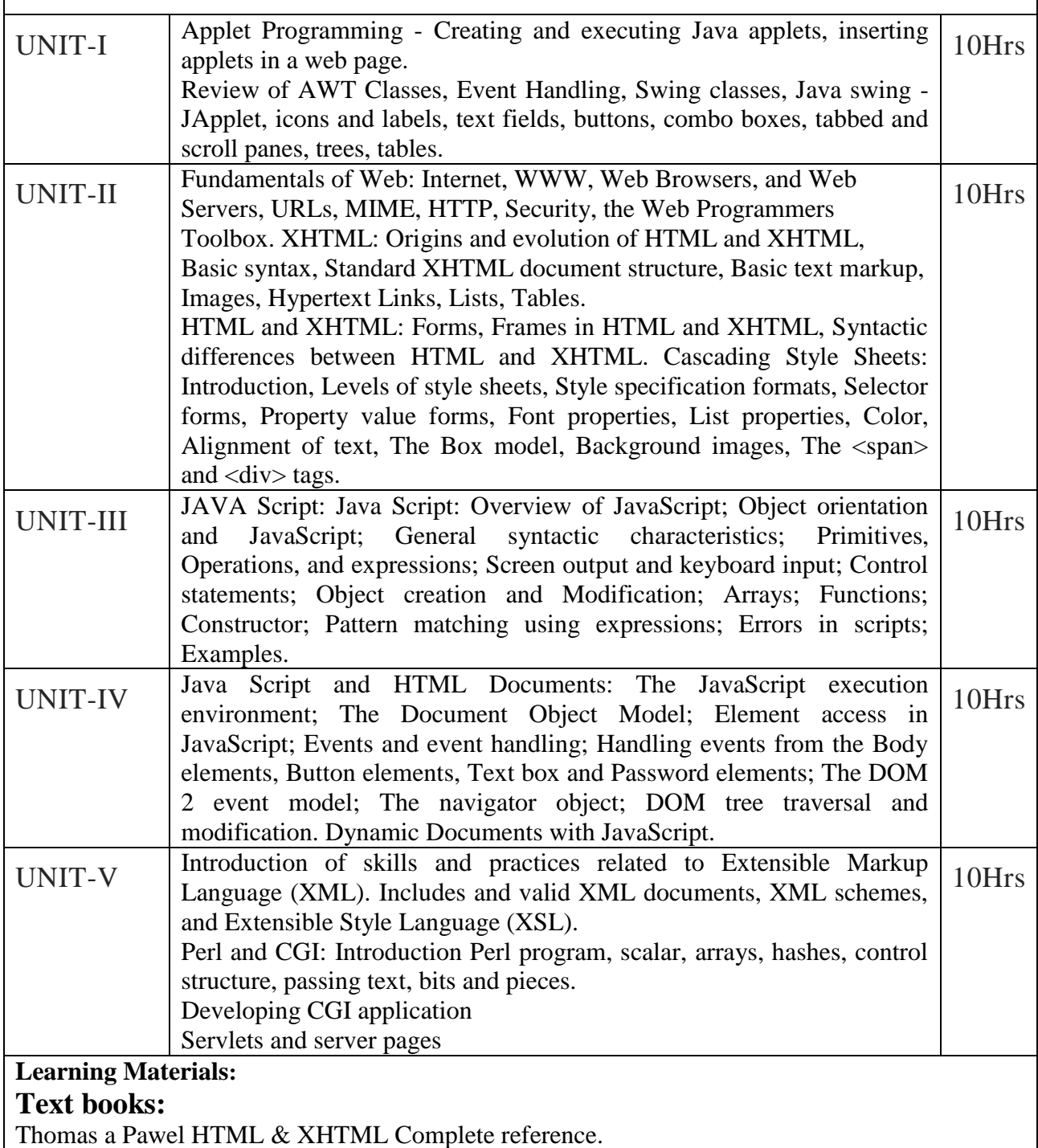

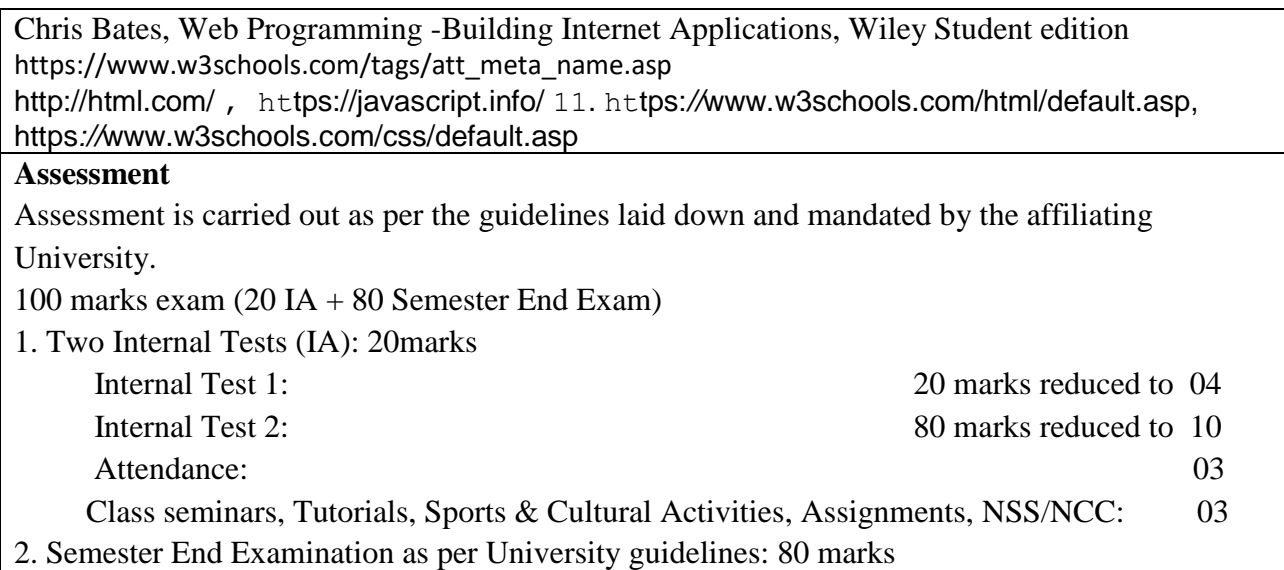

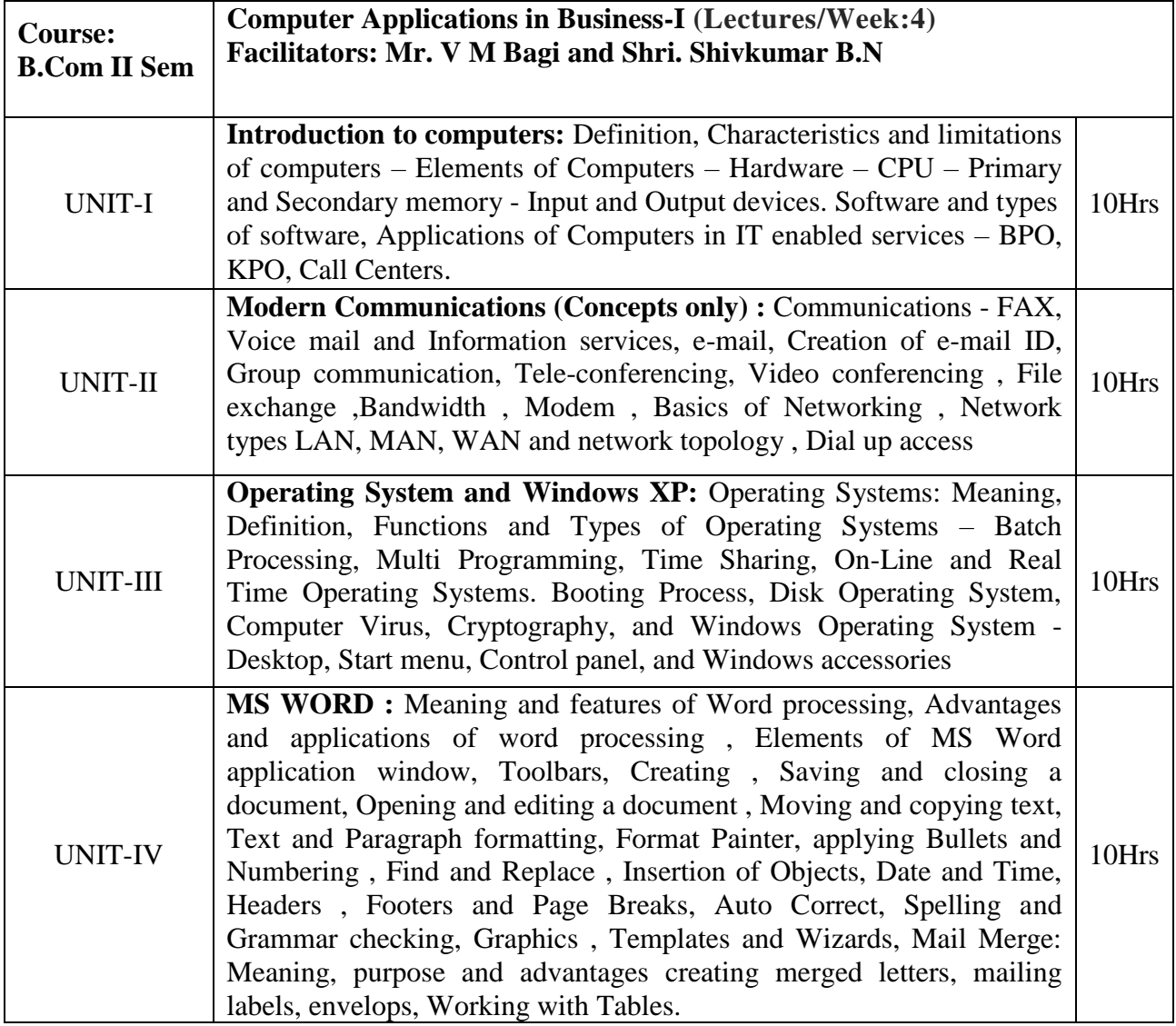

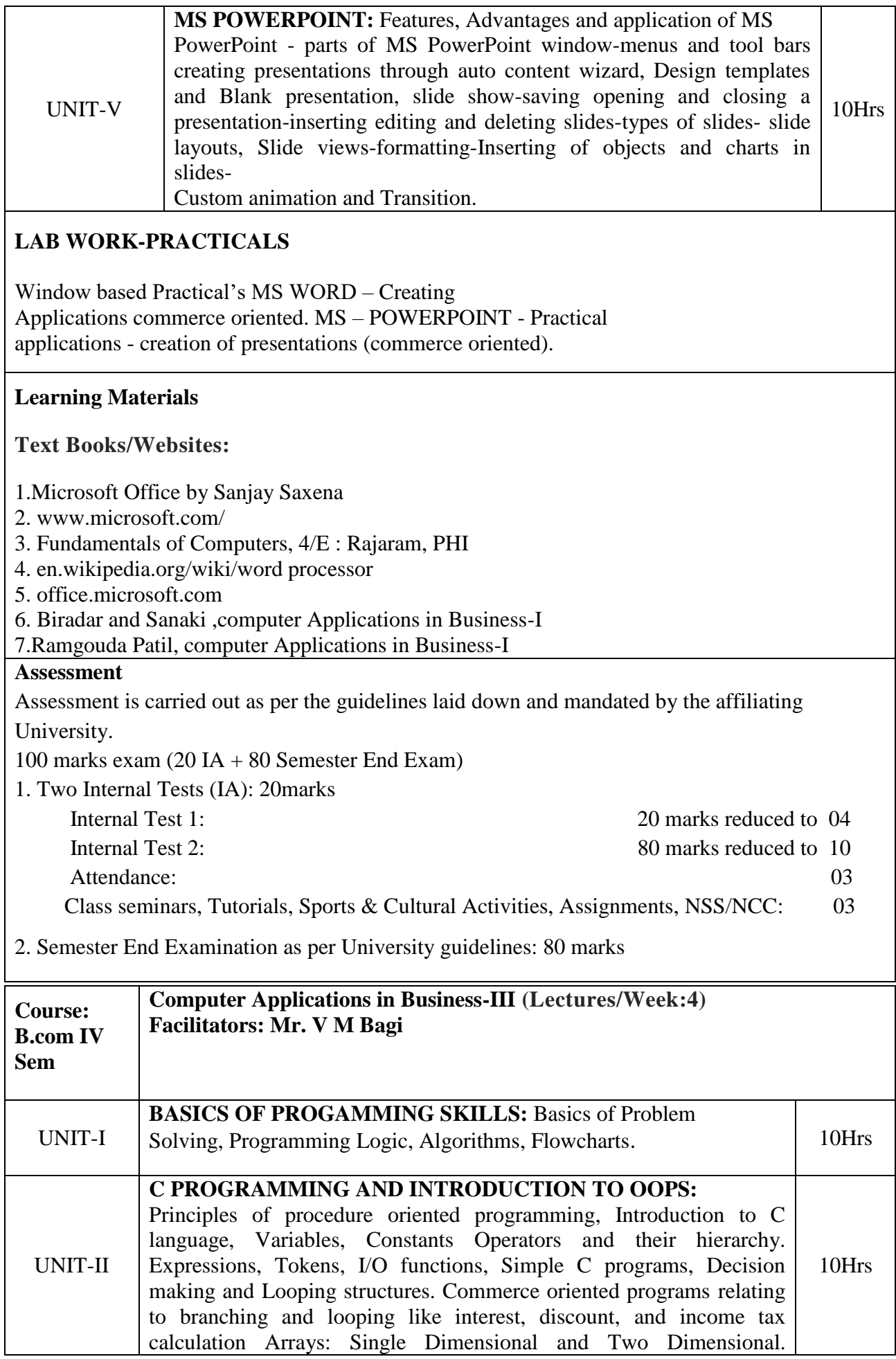

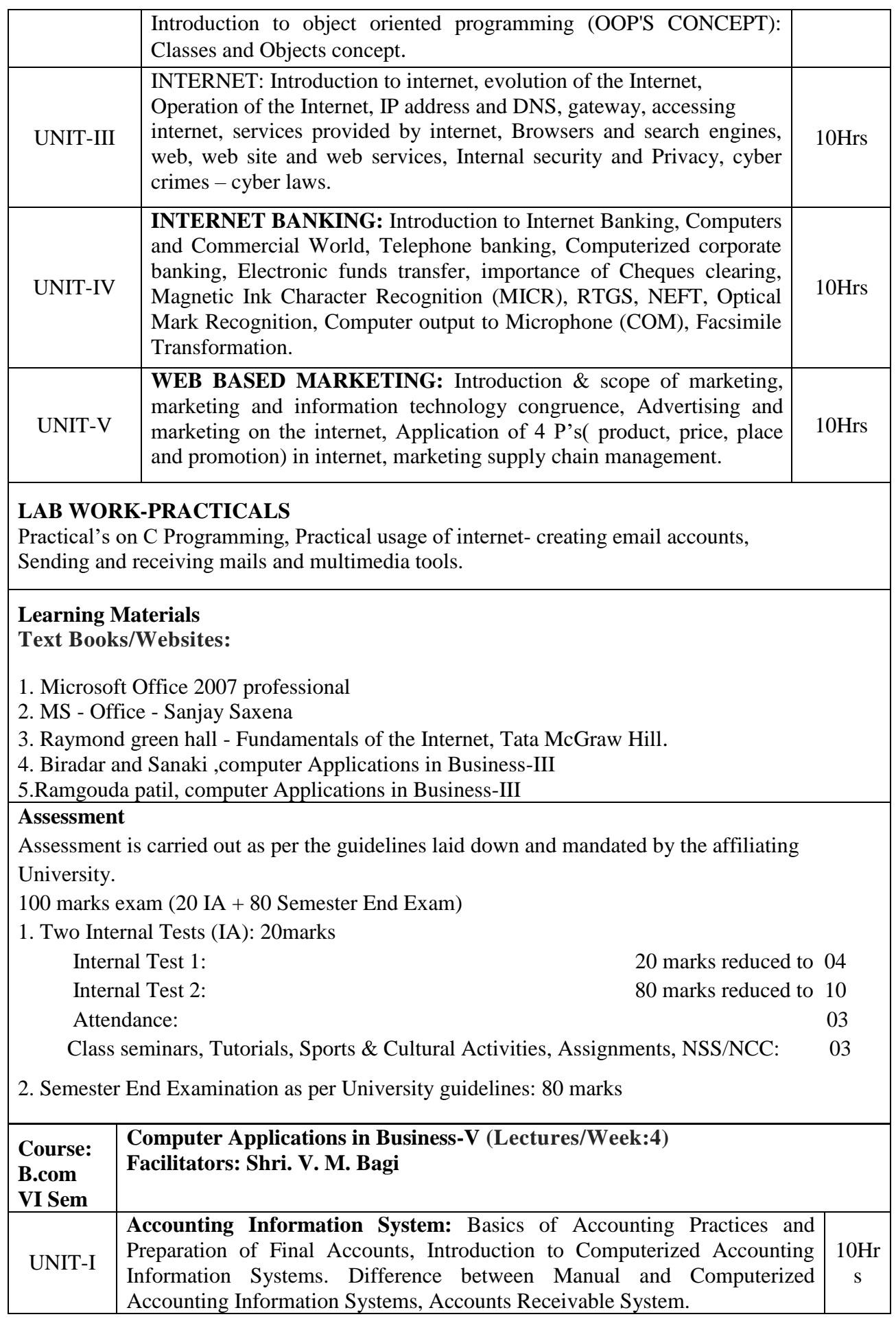

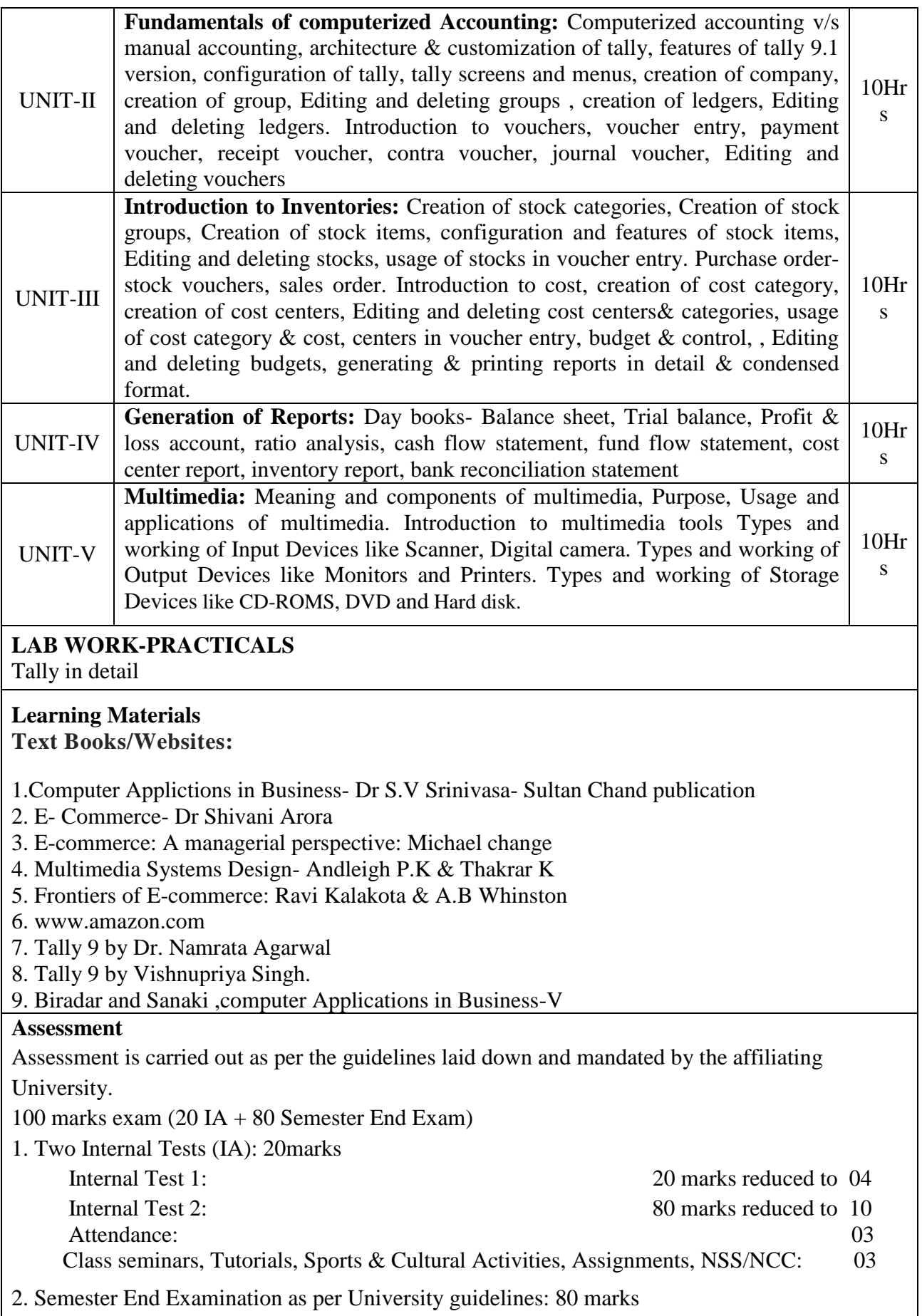

# **Practical**

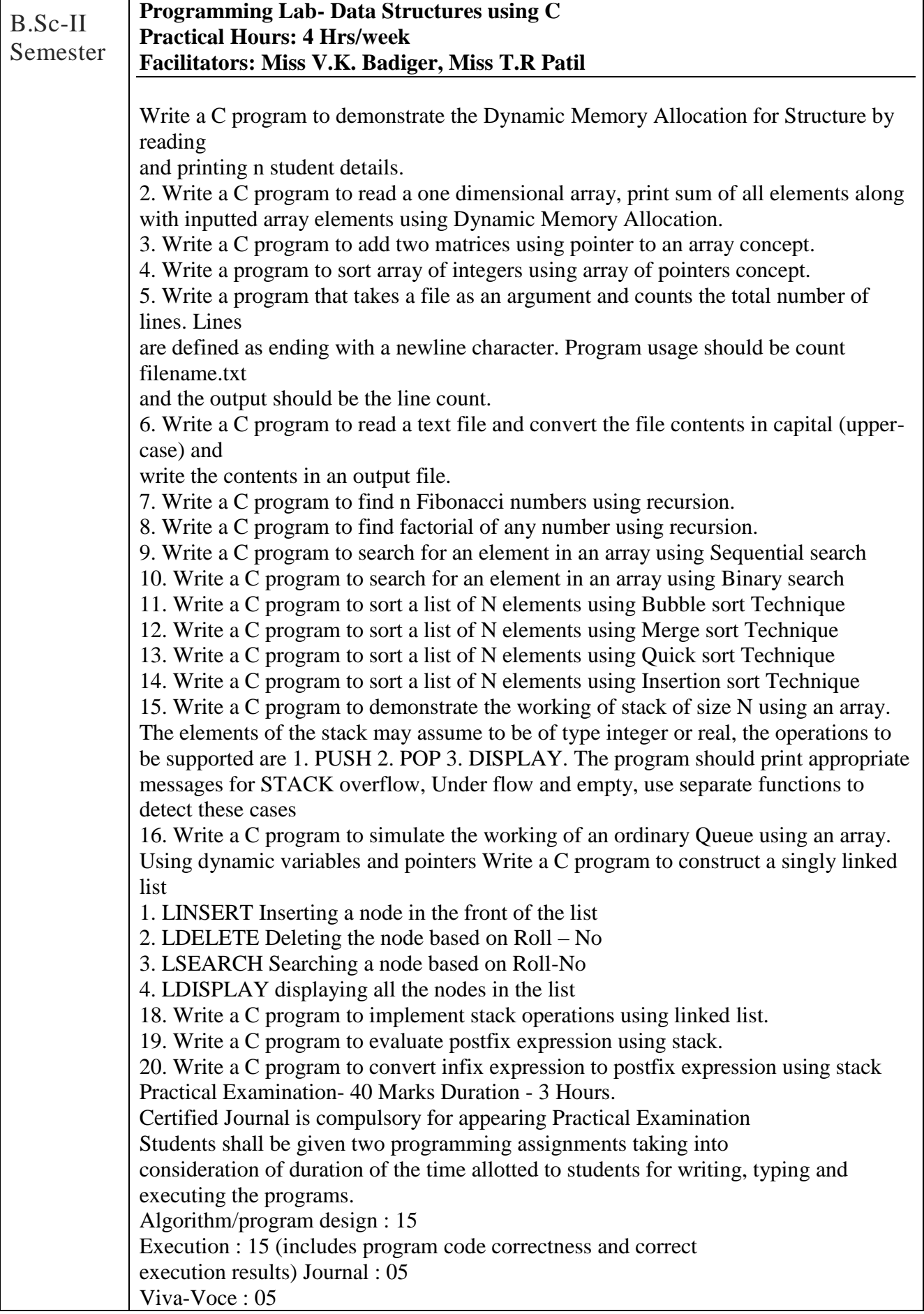

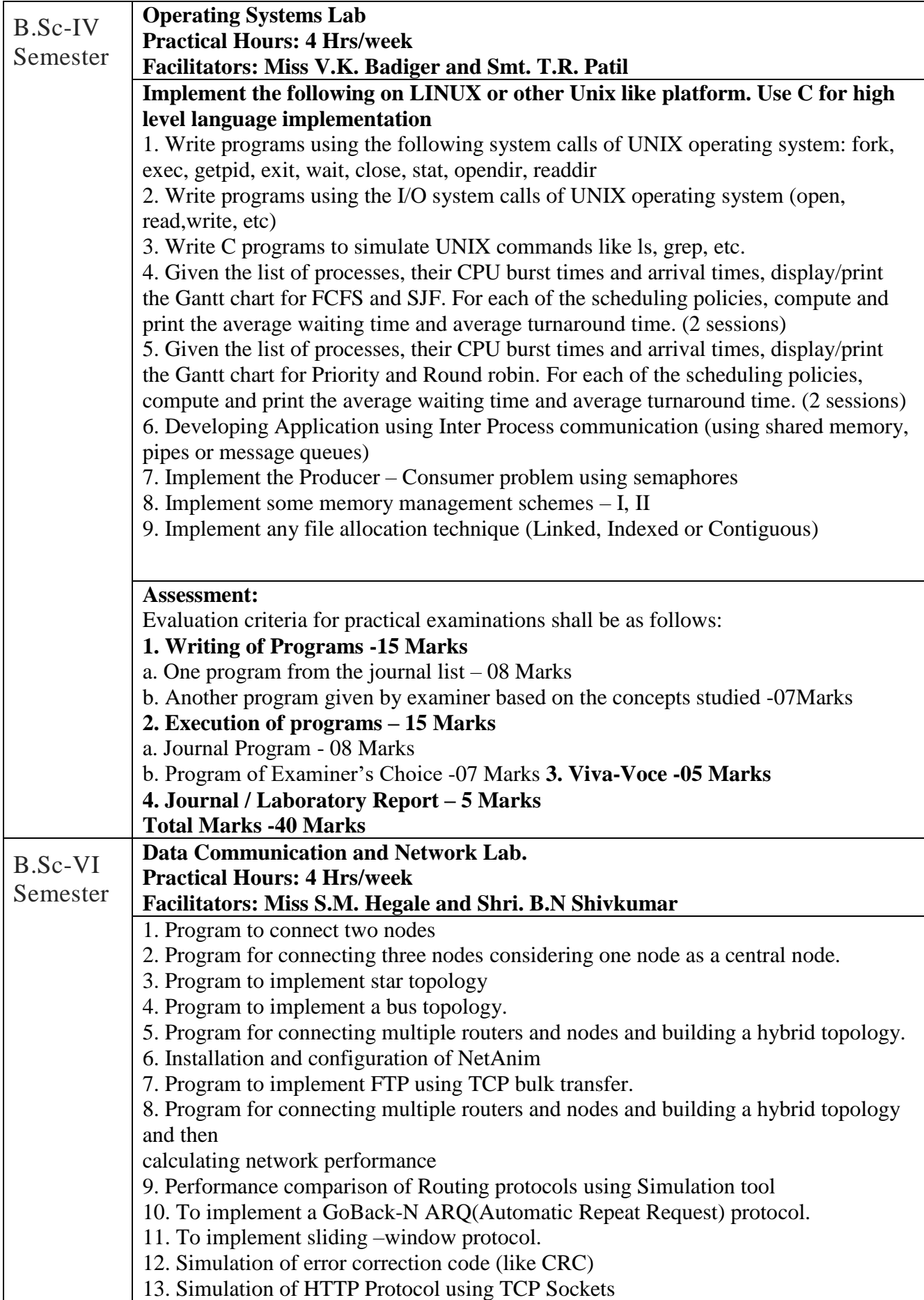